## **Avaya Ip Office 5410 User Guide**

As recognized, adventure as capably as experience about lesson, amusement, as well as union can be gotten by just checking out a ebook **Avaya Ip Office 5410 User Guide** also it is not directly done, you could assume even more on the order of this life, roughly the world.

We manage to pay for you this proper as with ease as easy mannerism to get those all. We have the funds for Avaya Ip Office 5410 User Guide and numerous ebook collections from fictions to scientific research in any way. in the course of them is this Avaya Ip Office 5410 User Guide that can be your partner.

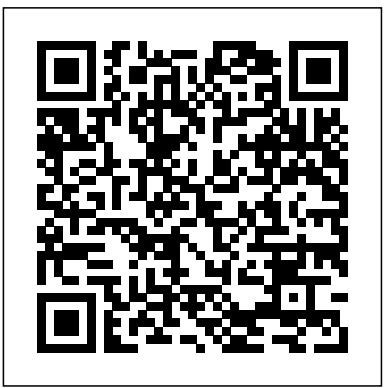

*IP Office Knowledgebase - Avaya* Documentation support site for the Avaya IP

Office platform . Popular searches... 9500 Series Users. 2410 Phone. J169 Phone User Guide. J129 Phone User Guide

... VOIP Office Solutions for Your Business | Avaya OneCloud 5410 User Guide (Issue 1, 7th February 2005) 5420 User Guide (Issue 1, ... Note: Further information is also included in the guides for each phone type

supported by IP Office. IP Office Mode Mailbox User (Issue 8c, *25*th <del>5420 Forward Mute DND Lesson</del> January 2005) Intuity Mode Mailbox User (Issue 8c, 25th January 2005) ... ©Avaya - February 24, 2005... Overview of the 5410 - Avaya 5410/2410 Phone User Guide Page 4 IP Office Issue 3f (7th October 2005) The 2410 Telephone Overview This guide covers the use of the Avaya 2410 and 5410 phones, on Avaya IP Office. Both phones are similar, however the 5410 is only supported on the IP Office whereas the 2410 is supported on a range of Avaya phone systems. *Avaya 5410 User Extension Creation IP Office 5410 5420 Transfer Park Page Lesson 3 of 8*5410 5420 Redial History Directory 2 of 8 *5410 5420 Basic Call Handling 1 of 8* Creating a new user and extension from scratch in Avaya IP Office **5410 5420 Basic Voicemail Lesson 6 of 8** 5410 4 of 8 Avaya IP Office - Call Control - User Video Tutorial Properly removing a user from Avaya IP Office **Howto configure time profiles on the Avaya IP Office** *Analog Phones on Avaya IP Office End User Lesson* 2 AVAYA IP Office: Contacts Phone Book, Redial, History 9508*IP Office: How to move 2 extensions locations (swap desks).* Avaya Phone Tutorial Introduction to Telephone Systems IP OFFICE 1416 phone training Installation and Configuration of Avaya 1600/9600 Series IP Telephones (NON-DHCP) - Avaya PBX - HD *CONFIGURATION AVAYA PBX* Avaya IP Office - Call Handling *Avaya 5410 Phone Handset Overview [Infiniti Telecommunications]* Avaya 9508/9608 Training IP Office Admin - Button Programming *Avaya 5410 Telephone Set, TelephonesDepot.com Telephone Systems VoIP*

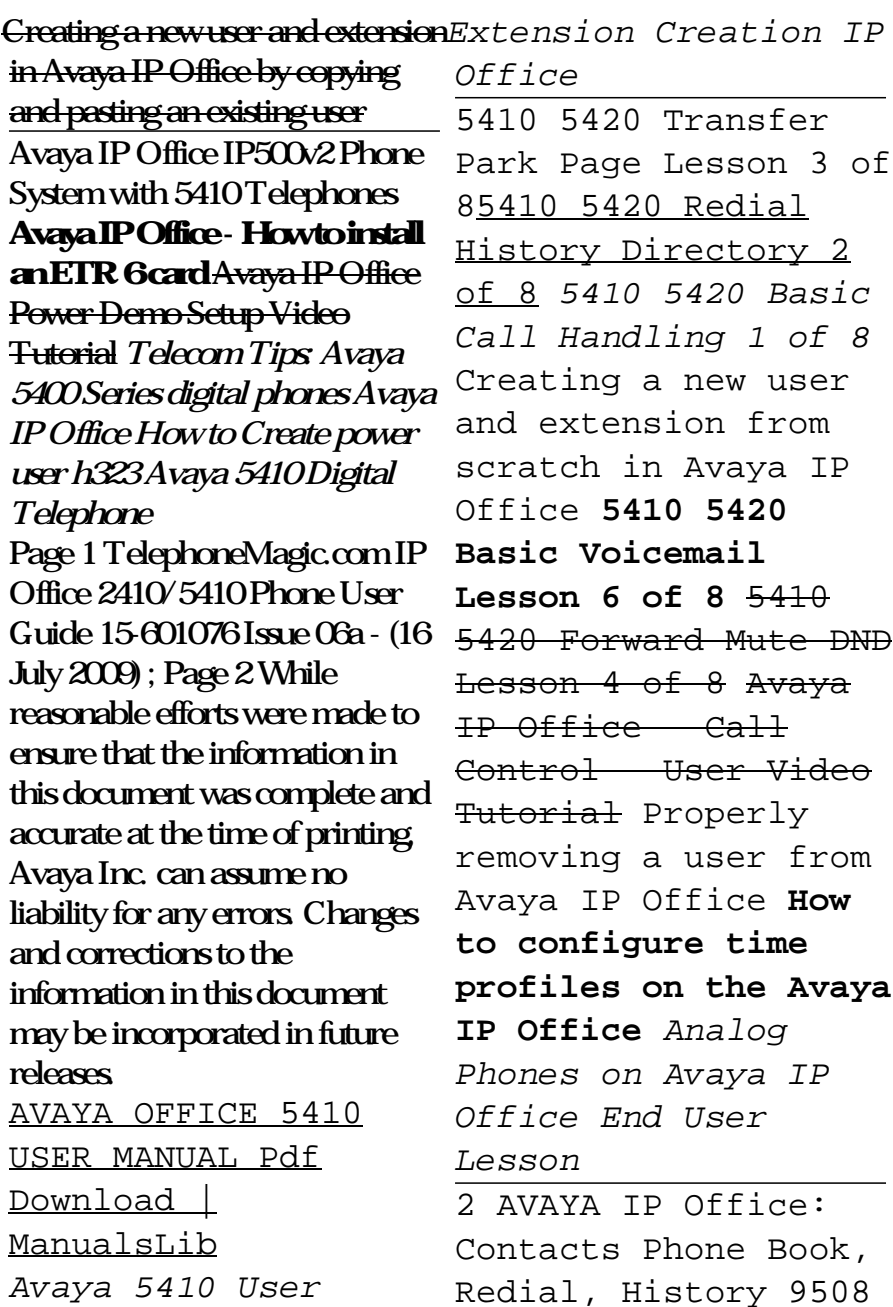

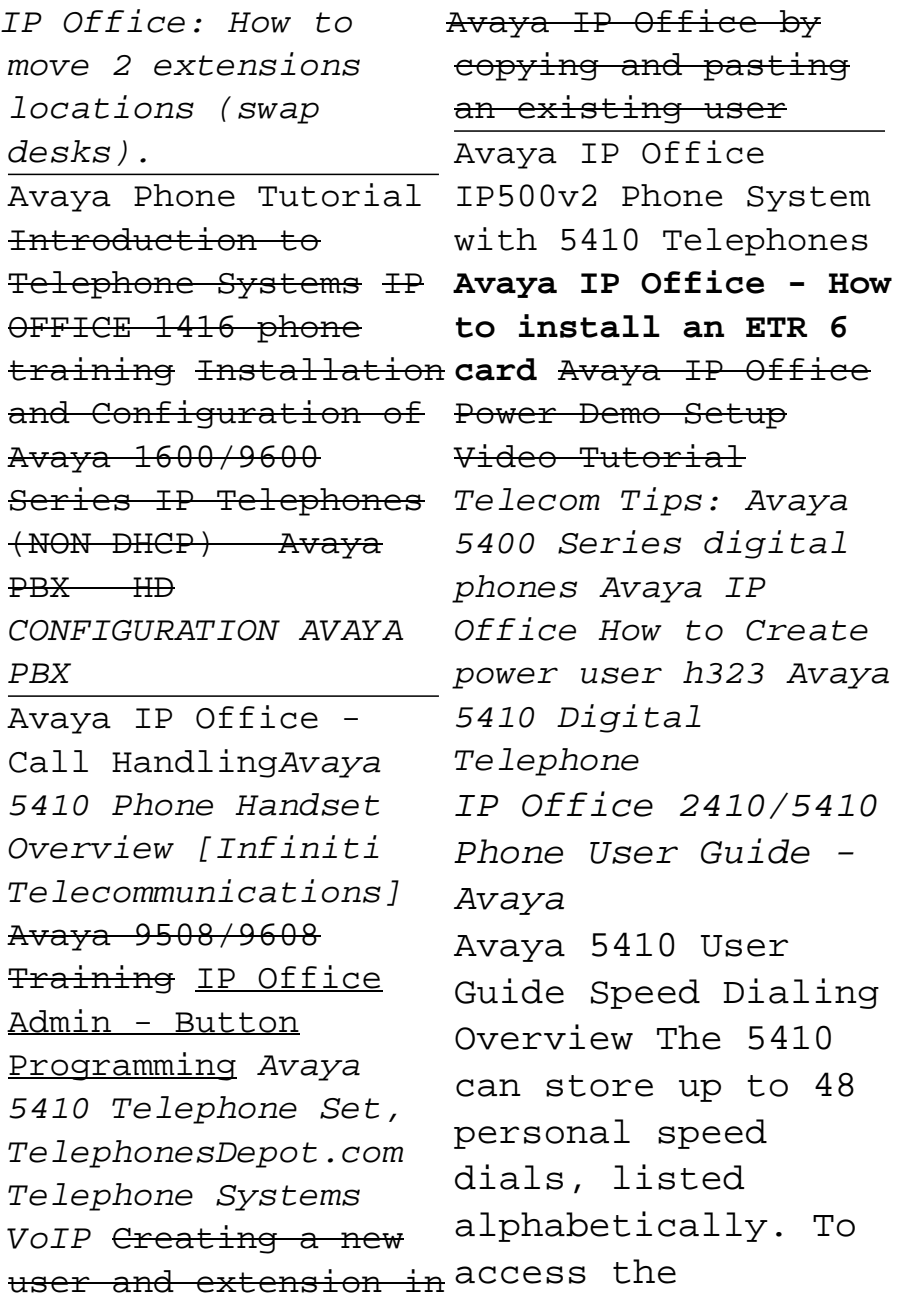

directory of speed with Level 3.0 dials, first press any Soft Key, and then press SpDial. Both internal and external numbers can be stored. Page Test). Display, 13: Dialling A Speed Dial Number Avaya 5410 User Guide 3. **Avaya IP Office 5410 Manuals | ManualsLib**

**AVAYA 5410 USER | ManualsLib** IP Office 5410 User. Overview of the 5410. This guide covers the use of the Avaya 5410 telephone, running in Key and 250,000 users. ... Lamp mode, on Avaya Avaya Cloud Office IP Office telephone supports where and systems operating

**MANUAL Pdf Download** IP Office Manuals software and the 5410 telephone's software running at REL:2.00 or higher (see Using Self Call Appearance and Feature buttons:Call Appearance Keys allow the user to handle multiple calls and the display shows call information. Avaya With Avaya IP Office, we're light years ahead of where we were less than a year ago. ... Scale up to how you're working

now—and has the rugged durability cloud. Avaya Ip Office 5410  $U$ ser Page 6 - The 5410 Telephone IP Office 5410 User's Guide Overview of the 5410 40DHB0002UKEY – Issue 1 (7th February 2005) The 5410 Telephone Overview of the 5410 This guide covers the use of the Avaya 5410 telephone, running in Key and Lamp mode, on Avaya IP Office telephone systems operating with Level 3.0 software and the IP Office 3 - Avaya Avaya How to Use Your IP Office 5410/5420 Telephone. Call

that comes with the has a two-way built-Handling. Your 5420/5410 Telephone in Speakerphone which allows you to make and answer calls without lifting your handset. Alternatively, you can use a headset. To activate the headset and switch off the handset. press Headset. IP Office - Avaya - main responsibilities: Open cases, process global requests, reset user´s password through LDAP, first level support of Microsoft environment and personal applications. - main tools/systems: SDSA, knowledge Tools (CA), Unicenter ServicePlus Service Desk, WebEx, IBM Sametime, Lotus

Notes, Avaya IP agent, Avaya CMS Supervisor Remedy e ETES ... **Avaya Support - Products - 5400 Series Digital Telephones** Avaya IP Office 5410 Manuals Manuals and User Guides for Avaya IP Office 5410. We have 11 Avaya IP Office 5410 manuals available for free PDF download: User Manual, How To Use Manual, Manual, Quick Reference Manual . Avaya IP Office 5410 User Manual (59 pages) Avaya IP Phone User Manual ... **Do Not Disturb - IP Office Knowledgebase** For a complete listing of all IP Office system

features and facilities available to you and how to use them, refer to the IP  $Office 5420 + EUI24$ User's Guide or the IP Office 5410 User's Guide respectively. These are available from your reseller and from: support.avaya.com... IP Office 5410 Quick Reference Guide - Avaya Short codes are numbers that you can dial to enable and disable various features. The following are default short codes that may be available. However, your system administrator can remove and change the short codes available to you or all users. • Check Messages: \*17 Access mailboxes to check for messages. • Voicemail On: \*18

Avaya How to Use Your IP Office 5410/5420 Telephone features. Some of •When you are in 'do not disturb', your callers are redirected to voicemail if available or otherwise hear busy Contact your system tone. • People who call from numbers in your do not disturb exceptions list can still call you. Forwarding is set is applied to those calls. AVAYA IP OFFICE 2410 USER MANUAL Pdf Download | ManualsLib IP Office 5410 Quick Reference Guide Programmable Buttons The programmable buttons enable you

to access a range of IP Office system these features are available by default, others can only be programmed by your system administrator. administrator for more information. IP Office - Avaya Developed specifically to meet the needs of small and midsize businesses, the Avaya 5400 Series Digital Telephones incorporate sleek design, improved ergonomics, flexibility and enterprise-class voice quality. These two-wire digital telephones

are designed for use with Avaya IP Office. Voicemail - IP Office Knowledgebase 2410/5410 Phone Page 7 IP Office 15-601076 Issue 06a (16 July 2009) The Telephone: 1. The Telephone This guide covers the use of the 2410 and 5410 phones on IP Office. Both phones are similar, however the 5410 is only supported on the IP Office whereas the 2410 is supported on a range of Avaya phone systems. 1. AVAYA 5410 HOW TO USE MANUAL Pdf Download |  $M$ anuals $Li$ b The 5410 Telephone Overview of the 5410 This guide covers the use of the Avaya

5410 telephone, running in Key and Lamp mode, on Avaya IP Office telephone systems operating with Level 3.0 software and the 5410 telephone's software running at REL:2.00 or higher (see Using Self Test on page 21) The diagram below shows the main 5410 telephone features.